#### Lecture #15: Introduction to Runtime Organization

# Status

- Lexical analysis
  - Produces tokens
  - Detects & eliminates illegal tokens
- Parsing
  - Produces trees
  - Detects & eliminates ill-formed parse trees
- Static semantic analysis
  - Produces decorated tree with additional information attached
  - Detects & eliminates remaining static errors
- Next are the dynamic "back-end" phases:  $\iff$  we are here
  - Code generation (at various semantic levels)
  - Optimization

#### Run-time environments

Before discussing code generation, we need to understand what we are trying to generate.

- We'll use the term virtual machine to refer to the compiler's target.
- Can be just a bare hardware architecture (small embedded systems).
- Can be an interpreter, as for Java, or an interpreter that does additional compilation at execution, as in modern Java JITs
- For now, we'll stick to hardware + conventions for using it (the API: application programmer's interface) + some runtime-support library.

#### Code Generation Goals and Considerations

- Correctness: execution of generated code must be consistent with the programs' specified dynamic semantics.
- In general, however, these semantics do not completely specify behavior, often to allow compiler to accomplish other goals, such as...
- *Speed*: produce code that executes as quickly as possible, or reliably meets certain timing constraints (as in real-time systems).
- *Size:* minimize size of generated program or of runtime data structures.
- Speed and size optimization can be conflicting goals. Why?
- Compilation speed: especially during development or when using JITs.
- Most complications in code generation come from trying to be fast as well as correct, because this requires attention to special cases.

# Subgoals and Constraints

- Subgoals for improving speed and size:
  - Minimize instruction counts.
  - Keep data structure static, known at compilation (e.g., known constant offsets to fields). Contrast Java and Python.
  - Maximize use of registers ("top of the memory hierarchy").
- Subgoals for improving compilation speed:
  - Try to keep analyses as *local* as possible (single statement, block, procedure), because their compilation-time cost tends to be non-linear.
  - Simplify assumptions about control flow: procedure calls "always" return, statements generally execute in sequence. (Where are these violated?)

## Activations and Lifetimes (Extents)

- An invocation of procedure P is an activation of P.
- The *lifetime of an activation* of P is all the steps to execute P, including all the steps in procedures P calls.
- The *lifetime (extent) of a variable* is the portion of execution during which that variable exists (whether or not the code currently executing can reference it).
- Lifetime is a dynamic (run-time) concept, as opposed to scope, which is static.
- Lifetimes of procedure activations and local variables properly nest (in a single thread), suggesting a *stack* data structure for maintaining their runtime state.
- Other variables have extents that are not coordinated with procedure calls and returns.

# **Memory Layout**

Characteristics of procedure activations and variables give rise to the following typical data layout for a (single-threaded) program:

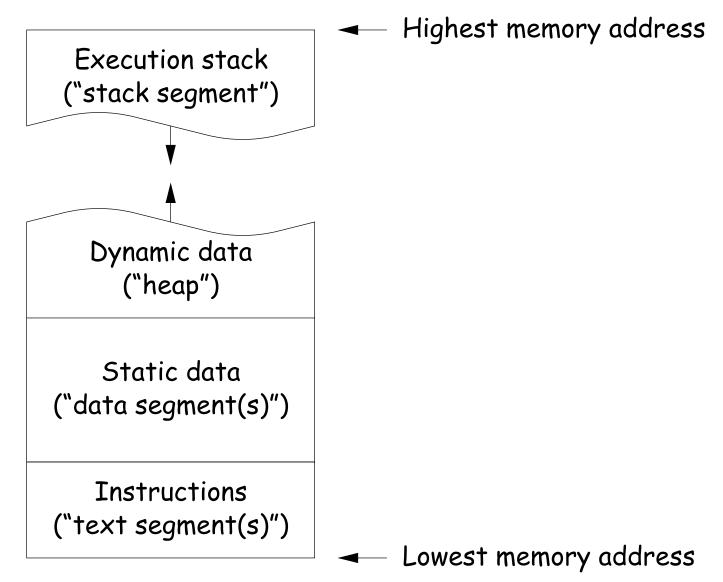

#### **Activation Records**

- The information needed to manage one procedure activation is called an *activation record (AR)* or *(stack) frame.*
- If procedure F (the *caller*) calls G (the *callee*, typically G's activation record contains a mix of data about F and G:
  - Return address to instructions in F.
  - Dynamic link to the AR for F.
  - Space to save registers needed by F.
  - Space for G's local variables.
  - Information needed to find non-local variables needed by G.
  - Temporary space for intermediate results, arguments to and return values from functions that G calls.
  - Assorted machine status needed to restore F's context (signal masks, floating-point unit parameters).
- Depending on architecture and compiler, registers typically hold part of AR (at times), especially parameters, return values, locals, and pointers to the current stack top and frame.

# **Calling Conventions**

- Many variations are possible:
  - Can rearrange order of frame elements.
  - Can divide caller/callee responsibilities differently.
  - Don't need to use an array-like implementation of the stack: can use a linked list of ARs.
- An organization is better if it improves execution speed or simplifies code generation
- The compiler must determine, at compile-time, the layout of activation records and generate code that correctly accesses locations in the activation record.
- Furthermore, it is common to compile procedures separately and without access of each other's details, which motivates the the imposition of *calling conventions*.

# Static Storage

- Here, "static storage" refers to variables whose extent is an entire execution and whose size is typically fixed before execution.
- Not generally stored in an activation record, but assigned a fixed address once.
- In C/C++ variables with file scope (declared static in C) and with external linkage ("global") are in static storage.
- Java's "static" variables are an odd case: they don't really fit this picture (why?)

# Heap Storage

• Variables whose extent is greater than that of the AR in which they are created can't be kept there:

```
Bar foo() { return new Bar(); }
```

- Call such storage dynamically allocated.
- Typically allocated out of an area called the *heap* (confusingly, not the same as the heap used for priority geues!)

# Achieving Runtime Effects—Functions

- Language design and runtime design interact. Semantics of functions make good example.
- Levels of function features:
  - 1. Plain: no recursion, no nesting, fixed-sized data with size known by compiler.
  - 2. Add recursion.
  - 3. Add variable-sized unboxed data.
  - 4. Allow nesting of functions, up-level addressing.
  - 5. Allow function values w/ properly nested accesses only.
  - 6. Allow general closures.
  - 7. Allow continuations.
- Tension between these effects and structure of machines:
  - Machine languages typically only make it easy to access things at addresses like R + C, where R is an address in a register and C is a relatively small integer constant.
  - Therefore, fixed offsets good, data-dependent offsets bad.

# 1: No recursion, no nesting, fixed-sized data

- Total amount of data is bounded, and there is only one instantiation of a function at a time.
- So all variables, return addresses, and return values can go in fixed locations.
- No stack needed at all.
- Characterized FORTRAN programs in the early days.
- In fact, can dispense with call instructions altogether: expand function calls in-line. E.g.,

def f (x):  
x \*= 42  
y = 9 + x;  
g (x, y)  
f (3)  

$$x = 42$$
  
 $x_1 = 3$   
 $x_1 = 42$   
 $y_1 = 9 + x_1$   
 $g (x_1, y_1)$ 

• However, program may get bigger than you want. Typically, one inlines only small, frequently executed functions.

# 1: Calling conventions

- If we don't use function inlining, will need to save return address, parameters.
- There are many options. Here's one example, from the IBM 360, of calling function F from G and passing values 3 and 4:

```
GArgs
      DS
                       Reserve 2 4-byte words of static storage */
            2F
       . . .
       ENTRY G
G
       . . .
       LA
            R1,GArgs Load Address of arguments into register 1
            R0,3
                        Store 3 and 4 in GArgs+0 and GArgs+4
       L.A
       ST
            RO,GArgs
            R0,4
       LA
       ST
           RO,GArgs+4
       BAL R14,F
                        Call ("Branch and Link") to F, R14 gets return point
```

#### and F might contain

| FRet | DS    | F        |                      |
|------|-------|----------|----------------------|
|      | ENTRY | F        |                      |
| F    | ST    | R14,FRet | Save return address  |
|      | L     | R2,0(R1) | Load first argument. |
|      | •••   |          |                      |
|      | L     | R14,FRet | Get return address   |
|      | BR    | R14      | Branch to it         |
|      |       |          |                      |

# 2: Add recursion

- Now, total amount of data is unbounded, and several instantiations of a function can be active simultaneously.
- Calls for some kind of expandable data structure: a stack.
- However, variable sizes still fixed, so size of each activation record (stack frame) is fixed.
- All local-variable addresses and the value of dynamic link are known offsets from stack pointer, which is typically in a register.
- (The diagram shows the conventions we use in the ia32, where we'll define a stack frame as starting after the return address.)

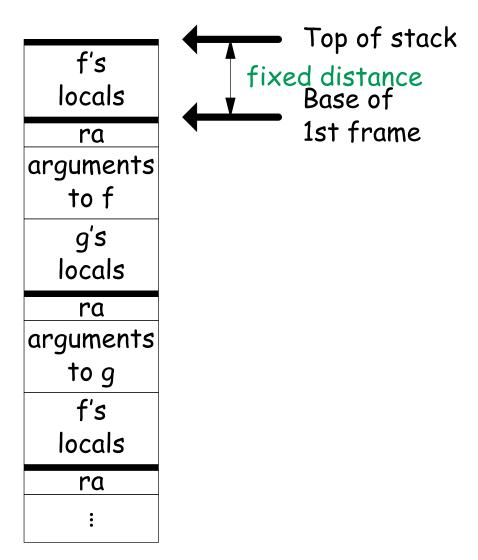

# 2: Calling Sequence when Frame Size is Fixed

- So dynamic links not really needed.
- Suppose f calls g calls f, as at right.
- When called, the initial code of g (its prologue) decrements the stack pointer by the size of g's activation record.
- g's exit code (its epilogue):
  - increments the stack pointer by this same size,
  - pops off the return address, and
  - branches to address just popped.

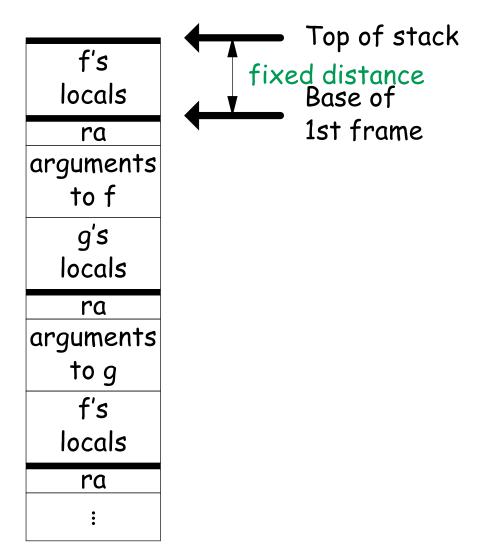

# 2: Calling sequence from ia32

#### Assembly excerpt (GNU operand order):

/ PRO = Prologue, EPI = Epilogue / Return address (RA) at SP, x at SP+4, y at SP+8 f: C code: subl \$4, %esp / PRO: Decrement SP to make space for s movl \$1, (%esp) / s = 1 int .L2: f (int x, int y) cmpl \$0, 12(%esp) / compare 0 with y (now at SP+12) ł jle .L3 int s; movl (%esp), %eax / tmp = s s = 1; imull 8(%esp), %eax / tmp \*= x while (y > 0) { movl %eax, (%esp) / s = tmps \*= x; leal 12(% esp), % eax / tmp = &yv -= 1; decl (%eax) / \*tmp -= 1 } .L2 jmp return s; .L3: } movl (%esp), %eax / return s in EAX addl \$4, %esp / EPI: Restore stack pointer so RA on top, int / EPI: then pop RA and return. ret g(int q) { g: ... return f(q, 5); movl \$5, 4(%esp) / Put q and 5 on stack (q on top). } movl 12(% esp), % eax / tmp = qmovl %eax, (%esp) / top of stack = q / branch to f and push address of next. call f next:

# 3: Add Variable-Sized Unboxed Data

- "Unboxed" means "not on heap."
- Boxing allows all quantities on stack to have fixed size.
- So Java implementations have fixedsize stack frames.
- But does cost heap allocation, so some languages also provide for placing variable-sized data directly on stack ("heap allocation on the stack")
- alloca in C, e.g.
- Now we do need dynamic link (DL).
- But can still insure fixed offsets of data from frame base (*frame pointer*) using pointers.
- To right, f calls g, which has variablesized unboaxed array (see right).

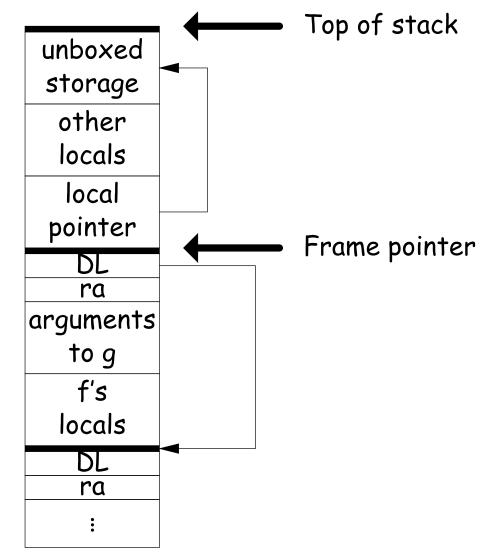

## Other Uses of the Dynamic Link

- Often use dynamic link even when size of AR is fixed.
- Allows use of same strategy for all ARs, simplifies code generation.
- Makes it easier to write general functions that *unwind* the stack (i.e., pop ARs off, thus returning).

## 3: Calling sequence for the ia32

f:

#### Assembly excerpt (GNU operand order):

/ Return address (RA) at SP, x at SP+4, y at SP+8

C code:

int s;

s = 1;

}

}

int

{

}

g(int q)

int

ſ

```
pushl %ebp
                                                / PRO: Save old dynamic link.
                            movl %esp, %ebp / PRO: Set ebp to current frame base.
                            subl $4, %esp / PRO: Decrement SP to make space for s
                            movl $1, -4(%ebp) / s = 1
f (int x, int y)
                         .L2:
                            cmpl $0, 12(%ebp) / compare 0 with y (now at BP+12)
                            jle .L3
                            movl -4(\%ebp), \%eax / tmp = s
 while (y > 0) {
                            imull 8(%ebp), %eax / tmp *= x
   s *= x;
                            movl \[\]eax, -4(\[\]ebp) / s = tmp
   y -= 1;
                            leal 12(\%ebp), \%eax / tmp = \&y
                            decl (%eax)
                                         / *tmp -= 1
 return s;
                            jmp .L2
                         .L3:
                            movl -4(%ebp), %eax / return s
                            leave
                                                / EPI: Restore %esp to %ebp+4 and %ebp to 0(%ebp
                            ret
                                                / EPI: then pop RA and return.
                         g: ...
 return f(q, 5);
                            movl $5, 4(%esp) / Put q and 5 on stack (q on top).
                            movl 8(%ebp), %eax / tmp = q
                            movl %eax, (%esp) / top of stack = q
                                                / branch to f and push address of next.
                            call f
                         next:
```

# 4: Allow Nesting of Functions, Up-Level Addressing

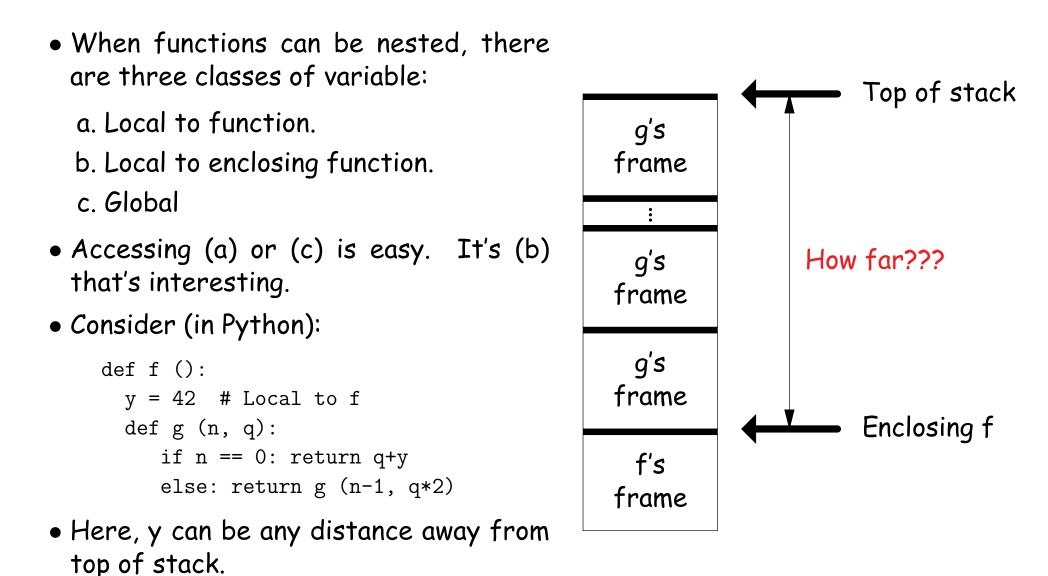

# Static Links

- To overcome this problem, go back to environment diagrams!
- Each diagram had a pointer to lexically enclosing environment
- In Python example from last slide, each 'g' frame contains a pointer to the 'f' frame where that 'g' was defined: the *static link* (SL)
- To access local variable, use frame-base pointer (or maybe stack pointer).
- To access global, use absolute address.
- To access local of nesting function, follow static link once per difference in levels of nesting.

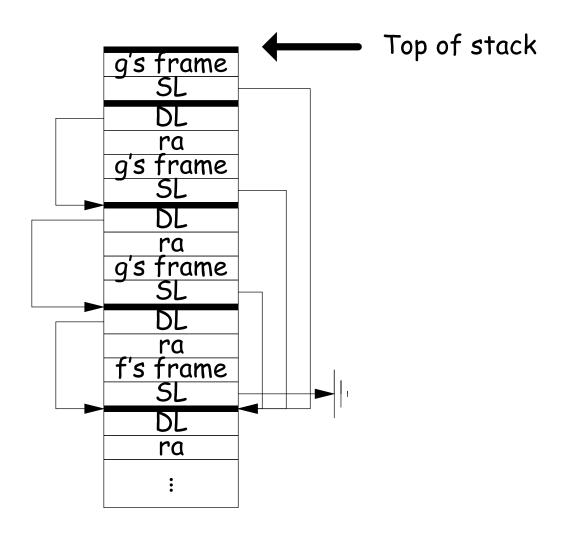

#### Calling sequence for the ia32: f0

#### Assembly excerpt for f0:

| C code:                                                                                                    | f0: / | Does not                                                                                                    | need to be passed                                                                                                    | a static link                                                                                                    |
|----------------------------------------------------------------------------------------------------|-------|----------------------------------------------------------------------------------------------------|----------------------------------------------------------------------------------------------------|----------------------------------------------------------------------------------------------------|
| <pre>int f0 (int n0) {     int s = -n0;     int g1 () { return s; }     int f1 (int n1) {         int f2 () {             return n0 + n1                  + s + g1 ();         }         return f2 (s) + f1 (n                  + g1 ();     }     f1 (10);</pre> | .0)   | pushl<br>movl<br>subl<br>movl<br>movl<br>negl<br>movl<br>leal<br>movl<br>leal<br>movl<br>call<br>leave<br>ret | <pre>%ebp %esp, %ebp \$40, %esp 8(%ebp), %eax %eax, -16(%ebp) -16(%ebp), %eax %eax %eax, -12(%ebp) -16(%ebp), %eax \$10, (%esp)</pre> | <pre>/ PRO<br/>/ PRO<br/>/ PRO<br/>/ Fetch n0<br/>/ Move n0 to new local variable<br/>/ Negate n0<br/>/ and store in s<br/>/ Compute static link to f0's frame<br/>/ Pass argument 10<br/>/ and static link<br/>/ to f1<br/>/ EPI<br/>/ EPI<br/>/ EPI</pre> |
| }                                                                                                    | /     | int<br>int                                                                                                    | n0'<br>s                                                                                                    | / Copy of n0                                                                                                    |
|                                                                                                    | /     | 1110                                                                                                    | 2                                                                                                    |                                                                                                    |

# Calling sequence for the ia32: f1

f1: / Static link to f0's frame is in %ecx

|                                            | pushl        | %ebp                                  | / PRO                                                                                                    |
|--------------------------------------------|--------------|---------------------------------------|----------------------------------------------------------------------------------------------------|
|                                            | movl         | %esp, %ebp                            | / PRO                                                                                                    |
| C code:                                    | pushl        | %esi                                  | / PRO: Save %esi                                                                                                    |
| int                                        | pushl        | %ebx                                  | / PRO: Save %ebx                                                                                                    |
| f0 (int n0)                                | subl         | \$32, %esp                            | / PRO                                                                                                    |
| {                                          | movl         | %ecx, %ebx                            | / Save link to f0's frame                                                                                                    |
| int $s = -n0;$                             | movl         | 8(%ebp), %eax                         | / Move n1                                                                                                    |
| int g1 () { return s; }                    | movl         | · <b>1</b>                            | /to new local                                                                                                    |
| int f1 (int n1) {                          | movl         | · · · · · · · · · · · · · · · · · · · | / Save static link to f0 in local                                                                                                    |
| int f2 () {                                | movl         | 4(%ebx), %edx                         | / Fetch s from f0's frame                                                                                                    |
| return n0 + n1                             | movl         | %edx, (%esp)                          | · ·                                                                                                    |
| + s + g1 ();                               | leal         | •                                     | / Pass static link to my frame to f2                                                                                                    |
| }                                          | call         | f2                                    |                                                                                                    |
| return f2 (s) + f1 (n0)                    | movl         | %eax, %esi                            | / Save f2(s)                                                                                                    |
| + g1 ();                                   | movl         | (%ebx), %eax                          |                                                                                                    |
| }                                          | movl         | %eax, (%esp)                          | -                                                                                                    |
| f1 (10);                                   | movl         | %ebx, %ecx                            | / Also pass on my static link                                                                                                    |
| }                                          | call         | f1<br>Yaar Yaai                       |                                                                                                    |
|                                            | addl         | %eax, %esi                            | / Compute f2(s) + f1(n0)                                                                                                    |
| <pre>/* Static link to f1 points to:</pre> | movl         | %ebx, %ecx                            | / Pass same static link to g1                                                                                                    |
| int n1' Copy of n1                         | call         | g1<br>(Veci Vecy) Vecy                | $\left( \begin{array}{c} c_{n} \\ c_{n} \\ c_{n} \end{array} \right) \left( \begin{array}{c} c_{n} \\ c_{n} \\ c_{n} \end{array} \right) \left( \begin{array}{c} c_{n} \\ c_{n} \\ c_{n} \end{array} \right) \left( \begin{array}{c} c_{n} \\ c_{n} \\ c_{n} \\ c_{n} \end{array} \right) \left( \begin{array}{c} c_{n} \\ c_{n} \\ c_{n} \\ c_{n} \end{array} \right) \left( \begin{array}{c} c_{n} \\ c_{n} \\ c_{n} \\ c_{n} \end{array} \right) \left( \begin{array}{c} c_{n} \\ c_{n} \\ c_{n} \\ c_{n} \end{array} \right) \left( \begin{array}{c} c_{n} \\ c_{n} \\ c_{n} \\ c_{n} \end{array} \right) \left( \begin{array}{c} c_{n} \\ c_{n} \\ c_{n} \\ c_{n} \end{array} \right) \left( \begin{array}{c} c_{n} \\ c_{n} \\ c_{n} \\ c_{n} \end{array} \right) \left( \begin{array}{c} c_{n} \\ c_{n} \\ c_{n} \\ c_{n} \\ c_{n} \end{array} \right) \left( \begin{array}{c} c_{n} \\ c_{n} \\ c_{n} \\ c_{n} \\ c_{n} \end{array} \right) \left( \begin{array}{c} c_{n} \\ c_{n} \\ c_{n} \\ c_{n} \\ c_{n} \end{array} \right) \left( \begin{array}{c} c_{n} \\ c_{n} \\ c_{n} \\ c_{n} \\ c_{n} \\ c_{n} \end{array} \right) \left( \begin{array}{c} c_{n} \\ c_{n} \\ c_{n} \\ c_{n} \\ c_{n} \\ c_{n} \end{array} \right) \left( \begin{array}{c} c_{n} \\ c_{n} \\ c_{n} \\ c_{n} \\ c_{n} \end{array} \right) \left( \begin{array}{c} c_{n} \\ c_{n} \\ c_{n} \\ c_{n} \\ c_{n} \\ c_{n} \end{array} \right) \left( \begin{array}{c} c_{n} \\ c_{n} \\ c_{n} \\ c_{n} \\ c_{n} \\ c_{n} \end{array} \right) \left( \begin{array}{c} c_{n} \\ c_{n} \\ c_{n} \\ c_{n} \\ c_{n} \\ c_{n} \end{array} \right) \left( \begin{array}{c} c_{n} \\ c_{n} \\ c_{n} \\ c_{n} \\ c_{n} \\ c_{n} \end{array} \right) \left( \begin{array}{c} c_{n} \\ c_{n} \\ c_{n} \\ c_{n} \\ c_{n} \\ c_{n} \end{array} \right) \left( \begin{array}{c} c_{n} \\ c_{n} \\ c_{n} \\ c_{n} \\ c_{n} \\ c_{n} \\ c_{n} \end{array} \right) \left( \begin{array}{c} c_{n} \\ c_{n} \\ c_{n} \\ c_{n} \\ c_{n} \\ c_{n} \\ c_{n} \\ c_{n} \end{array} \right) \left( \begin{array}{c} c_{n} \\ c_{n} \\ c_{n} \\ c_{n} \\ c_{n} \\ c_{n} \\ c_{n} \\ c_{n} \end{array} \right) \left( \begin{array}{c} c_{n} \\ c_{n} \\ c_{n$ |
| int SL Static link                         | leal<br>addl |                                       | / Compute f2(s)+f1(n0)+g1()<br>/ EPI                                                                                                    |
| to f0's frame */                           |              | \$32, %esp<br>%ebx                    | / EPI: restore %ebx                                                                                                    |
|                                            | popl<br>popl | %esi                                  | / EPI: restored %esi                                                                                                    |
|                                            | popi<br>popi | %ebp                                  | / EPI. Testored %est<br>/ EPI                                                                                                    |
|                                            | ret          | 1000P                                 | / EPI                                                                                                    |
|                                            | 100          |                                       |                                                                                                    |

# Calling sequence for the ia32: g1

#### C code:

```
int
f0 (int n0)
{
                        Assembly excerpt for g1:
 int s = -n0;
 int g1 () { return s; } g1: / Static link (to f0's frame) in %ecx
 int f1 (int n1) {
                                      %ebp
                               pushl
                                                       / PRO
   int f2 () {
                               movl %esp, %ebp
                                                     / PRO
                               movl %ecx, %eax / Fetch s from ...
     return n0 + n1
           + s + g1 ();
                               movl 4(%eax), %eax / ... f0's frame
                               popl %ebp
   }
                                                        / EPI
   return f2 (s) + f1 (n0)
                                                        / EPI
                               ret
         + g1 ();
 }
 f1 (10);
}
```

#### Calling sequence for the ia32: f2

#### Assembly excerpt for f2:

#### f2: / Static link (into f1's frame) in %ecx C code: / PRO pushl %ebp int %esp, %ebp / PRO movl / PRO: Save %ebx f0 (int n0) pushl %ebx %ecx, %eax / Fetch static link to f0 ſ movl / ... from f1's frame int s = -n0;movl 4(%eax), %edx int g1 () { return s; } movl (%edx), %ecx / ... to get n0 from f0's frame int f1 (int n1) { / Fetch n1 from f1's frame (%eax), %edx movl int f2 () { %edx, %ecx / Add n0 + n1 addl 4(%eax), %edx / Fetch static link to f0 again return n0 + n1 movl 4(%edx), %edx / Fetch s from f0's frame + s + g1 ();movl } leal (%ecx, %edx), %ebx / And add to n0 + n1 4(%eax), %eax return f2 (s) + f1 (n0) movl / Fetch static link to f0... + g1 (); %eax, %ecx / ... and pass to g1 movl } call g1 f1 (10); (%ebx,%eax), %eax / Add g1() to n0 + n1 + s leal } %ebx / EPI: Restore %ebx popl %ebp / EPI popl / EPI ret

```
def f0 ():
  q = 42; g1 ()
  def f1 ():
    def f2 (): ... g2 () ...
    def g2 (): ... g2 () ... g1 () ...
    ... f2 () ... f1 () ...
  def g1 (): ... f1 () ...
```

- Each time we enter a function at lexical level k (i.e., nested inside k functions), save pointer to its frame base in DISPLAY[k]; restore on exit.
- Access variable at lexical level k through DISPLAY[k].
- Relies heavily on scope rules and proper function-call nesting

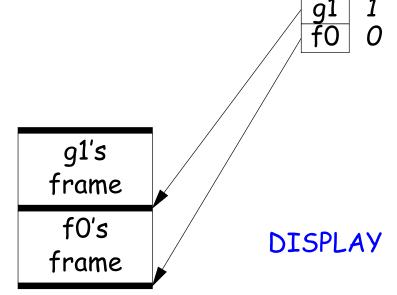

```
def f0 ():
  q = 42; g1 ()
  def f1 ():
    def f2 (): ... g2 () ...
    def g2 (): ... g2 () ... g1 () ...
    ... f2 () ... f1 () ...
  def g1 (): ... f1 () ...
```

- Each time we enter a function at lexical level k (i.e., nested inside k functions), save pointer to its frame base in DISPLAY[k]; restore on exit.
- Access variable at lexical level k through DISPLAY[k].
- Relies heavily on scope rules and proper function-call nesting

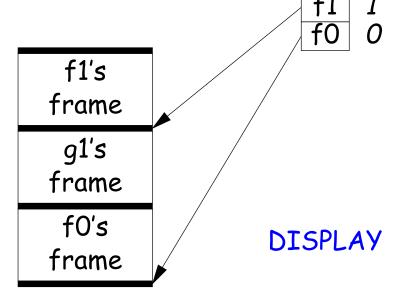

```
def f0 ():
  q = 42; g1 ()
  def f1 ():
    def f2 (): ... g2 () ...
    def g2 (): ... g2 () ... g1 () ...
    ... f2 () ... f1 () ...
  def g1 (): ... f1 () ...
```

- Each time we enter a function at lexical level k (i.e., nested inside k functions), save pointer to its frame base in DISPLAY[k]; restore on exit.
- Access variable at lexical level k through DISPLAY[k].
- Relies heavily on scope rules and proper function-call nesting

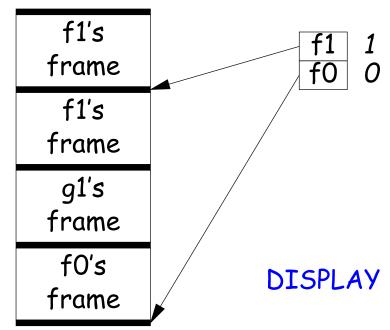

```
def f0 ():
  q = 42; g1 ()
  def f1 ():
    def f2 (): ... g2 () ...
    def g2 (): ... g2 () ... g1 () ...
    ... f2 () ... f1 () ...
  def g1 (): ... f1 () ...
```

- Each time we enter a function at lexical level k (i.e., nested inside k functions), save pointer to its frame base in DISPLAY[k]; restore on exit.
- Access variable at lexical level k through DISPLAY[k].
- Relies heavily on scope rules and proper function-call nesting

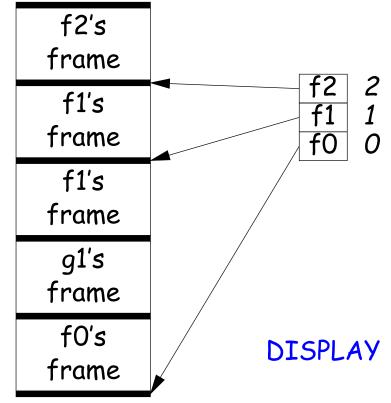

```
def f0 ():
  q = 42; g1 ()
  def f1 ():
    def f2 (): ... g2 () ...
    def g2 (): ... g2 () ... g1 () ...
    ... f2 () ... f1 () ...
  def g1 (): ... f1 () ...
```

- Each time we enter a function at lexical level k (i.e., nested inside k functions), save pointer to its frame base in DISPLAY[k]; restore on exit.
- Access variable at lexical level k through DISPLAY[k].
- Relies heavily on scope rules and proper function-call nesting

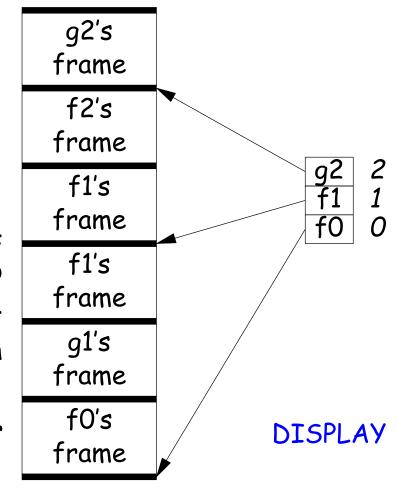

```
def f0 ():
  q = 42; g1 ()
  def f1 ():
    def f2 (): ... g2 () ...
    def g2 (): ... g2 () ... g1 () ...
    ... f2 () ... f1 () ...
  def g1 (): ... f1 () ...
```

- Each time we enter a function at lexical level k (i.e., nested inside k functions), save pointer to its frame base in DISPLAY[k]; restore on exit.
- Access variable at lexical level k through DISPLAY[k].
- Relies heavily on scope rules and proper function-call nesting

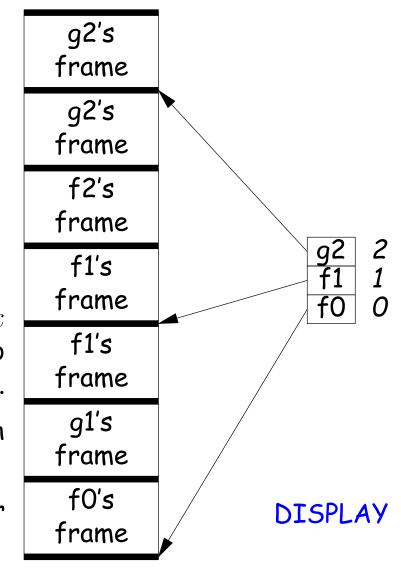

```
def f0 ():
  q = 42; g1 ()
  def f1 ():
    def f2 (): ... g2 () ...
    def g2 (): ... g2 () ... g1 () ...
    ... f2 () ... f1 () ...
  def g1 (): ... f1 () ...
```

- Each time we enter a function at lexical level k (i.e., nested inside k functions), save pointer to its frame base in DISPLAY[k]; restore on exit.
- Access variable at lexical level k through DISPLAY[k].
- Relies heavily on scope rules and proper function-call nesting

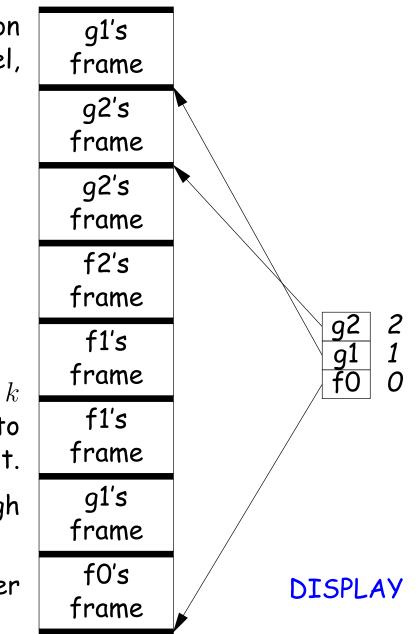

# Using the global display (sketch)

#### C code:

```
f0: ...
                                                       / PRO: Save old _DISPLAY[0]...
                                movl _DISPLAY+0,%eax
int
f0 (int n0)
                                movl %eax,-12(%ebp)
                                                       / PRO: ...somewhere
{
                                movl %epb,_DISPLAY+0
                                                       / PRO: Put my %ebp in _DISPLAY[0]
 int s = -n0;
                                . . .
 int g1 () { return s; }
                                      -12(%ebp),%ecx
                                                       / EPI: Restore old _DISPLAY[0]
                                movl
 int f1 (int n1) {
                                movl %ecx,_DISPLAY+0
                                                        / EPI
   int f2 () {
                            f1: ...
     return n0 + n1
                                                       / PRO: Save old _DISPLAY[1]...
            + s + g1 ();
                                movl _DISPLAY+4,%eax
                                                       / PRO: ... somewhere
                                movl %eax,-12(%ebp)
   }
   return f2 (s) + f1 (n0)
                                movl %ebp,_DISPLAY+4
                                                       / PRO: Put my %ebp in _DISPLAY[1]
          + g1 ();
                                ... likewise for epilogue.
 }
 f1 (10);
                            f2 and g1: no extra code, since they have no nested functions.
}
```

# 5: Allow Function Values, Properly Nested Access

- In C, C++, no function nesting.
- So all non-local variables are global, and have fixed addresses.
- Thus, to represent a variable whose value is a function, need only to store the address of the function's code.
- But when nested functions possible, function value must contain more.
- When function is finally called, must be told what its static link is.
- Assume first that access is properly nested: variables accessed only during lifetime of their frame.
- So can represent function with address of code + the address of the frame that contains that function's definition.
- It's environment diagrams again!!

#### **Function Value Representation**

```
def f0 (x):
    def f1 (y):
        def f2 (z):
            return x + y + z
            print h1 (f2)
        def h1 (g): g (3)
        f1 (42)
```

- Call f0 from the main program; look at the stack when f2 finally is called (see right).
- When f2's value (as a function) is computed, current frame is that of f1. That is stored in the value passed to h1.
- Easy with static links; global display technique does not fare as well [why?]

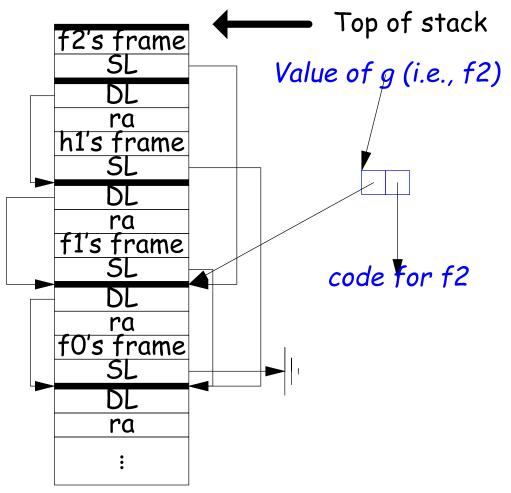

# 6: General Closures

- What happens when the frame that a function value points to goes away?
- If we used the previous representation (#5), we'd get a *dangling pointer* in this case:

```
def incr (n):
    delta = n
    def f (x):
        return delta + x
        return f
```

```
p2 = incr(2)
print p2(3)
```

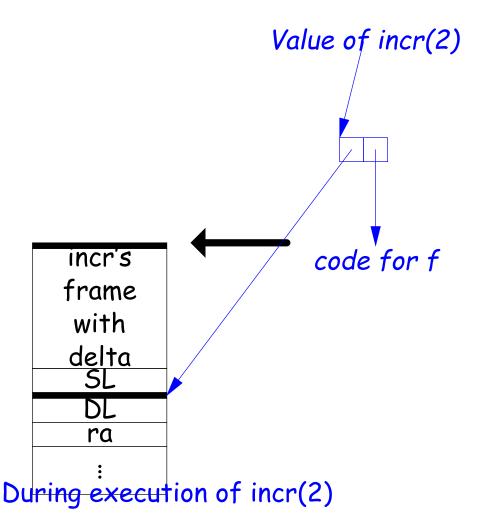

# 6: General Closures

- What happens when the frame that a function value points to goes away?
- If we used the previous representation (#5), we'd get a *dangling pointer* in this case:

```
def incr (n):
    delta = n
    def f (x):
        return delta + x
        return f
```

```
p2 = incr(2)
print p2(3)
```

After return from incr(2) delta is gone

Value of incr(2)

code for f

# **Representing Closures**

- Could just forbid this case (as some languages do):
  - Algol 68 would not allow pointer to f (last slide) to be returned from incr.
  - Or, one could allow it, and do something random when f (i.e. via delta) is called.
- Scheme and Python allow it and do the right thing.
- But must in general put local variables (and a static link) in a record on the heap, instead of on the stack.

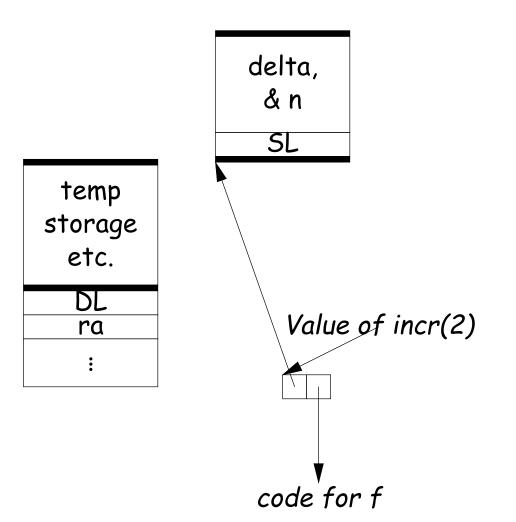

#### **Representing Closures**

- Could just forbid this case (as some languages do):
  - Algol 68 would not allow pointer to f (last slide) to be returned from incr.
  - Or, one could allow it, and do something random when f (i.e. via delta) is called.
- Scheme and Python allow it and do the right thing.
- But must in general put local variables (and a static link) in a record on the heap, instead of on the stack.
- Now frame can disappear harmlessly.

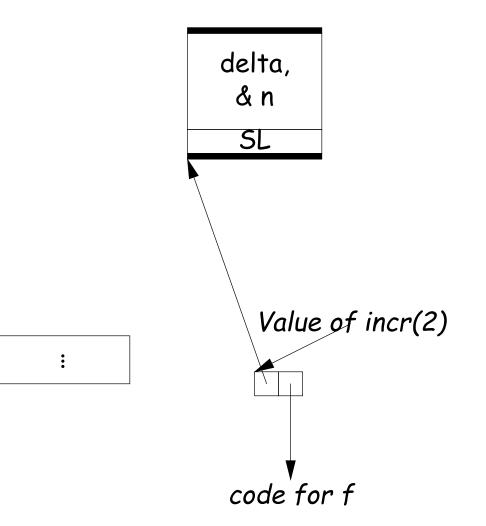

## 7: Continuations

#### • Suppose function return were not the end?

```
def f (cont): return cont
x = 1
def g (n):
   global x, c
   if n == 0:
      print "a", x, n,
      c = call_with_continuation (f)
      print "b", x, n,
   else: g(n-1); print "c", x, n,
   g(2); x += 1; print; c()
```

```
# Prints:
# a 1 0 b 1 0 c 1 1 c 1 2
# b 2 0 c 2 1 c 2 2
# b 3 0 c 3 1 c 3 2
...
```

- The *continuation*, c, passed to f is "the function that does whatever is supposed to happen after I return from f."
- Can be used to implement exceptions, threads, co-routines.
- Implementation? Nothing much for it but to put all activation frames on the heap.
- Distributed cost.
- However, we can do better on special cases like exceptions.

## Summary

| Problem                             | Solution                           |
|-------------------------------------|------------------------------------|
| 1. Plain: no recursion, no nest-    | Use inline expansion or use        |
| ing, fixed-sized data with size     | static variables to hold return    |
| known by compiler, first-class      | addresses, locals, etc.            |
| function values.                    |                                    |
| 2. #1 + recursion                   | Need stack.                        |
| 3. #2 + Add variable-sized un-      | Need to keep both stack            |
| boxed data                          | pointer and frame pointer.         |
| 4. #3 - first-class function values | Add static link or global display. |
| + Nested functions, up-level ad-    |                                    |
| dressing                            |                                    |
| 5. #4 + Function values w/ prop-    | Static link, function values con-  |
| erly nested accesses: functions     | tain their link. (Global display   |
| passed as parameters only.          | doesn't work so well)              |
| 6. #5 + General closures: first-    | Store local variables and static   |
| class functions returned from       | link on heap.                      |
| functions or stored in variables    |                                    |
| 7. #6 + Continuations               | Put everything on the heap.        |